DEFINICAO DE SOMATÓRIO

 $f := (x) \rightarrow (x - i)$ 

$$
x \rightarrow x - i \tag{1}
$$

$$
soma := (x) \rightarrow sum(f(x), i = 1..3)
$$

$$
x \rightarrow \sum_{i=1}^{3} f(x)
$$
(2)  

$$
soma(x)
$$

$$
3x - 6 \tag{3}
$$

 $soma(5)$ 

9  $(4)$ 

## **DEFINIÇÃO DE PRODUTÓRIO**<br>*Prod* := (x)  $\rightarrow$  *product*( $f(x)$ ,  $i = 1...3$ )

$$
x \to \prod_{i=1}^{3} f(x) \tag{5}
$$

 $Prod(x)$ 

$$
(x-1)(x-2)(x-3)
$$
 (6)

 $expand(Prod(x))$ 

 $x^3-6x^2+11x-6$  $(7)$ 

 $Prod(5)$ 

 $(8)$ 24

#### **CÁLCULO DE INTEGRAIS**  $int(x^2, x)$

$$
\frac{1}{3}x^3
$$
 (9)

 $\int x^2 dx$ 

$$
\frac{1}{3}x^3\tag{10}
$$

 $int(x^2, x = a .. b)$ 

$$
\frac{1}{3}b^3 - \frac{1}{3}a^3 \tag{11}
$$

$$
\int_{a}^{b} x^{2} dx
$$
\n
$$
\frac{1}{2} b^{3} - \frac{1}{2} a^{3}
$$

$$
\frac{1}{3}b^3 - \frac{1}{3}a^3
$$
 (12)  

$$
g := \int_0^2 (x - a)dx + g(x^2, [x - a, b, y - c, d])
$$

$$
\frac{1}{3} b^3 (d-c) - \frac{1}{3} a^3 (d-c) \tag{13}
$$

 $\int_{a}^{b} \int_{a}^{d} x^2 dy dx$ 

$$
\frac{1}{3} (d-c) (b^3 - a^3)
$$
 (14)

### **CALCULO DE DERIVADAS**

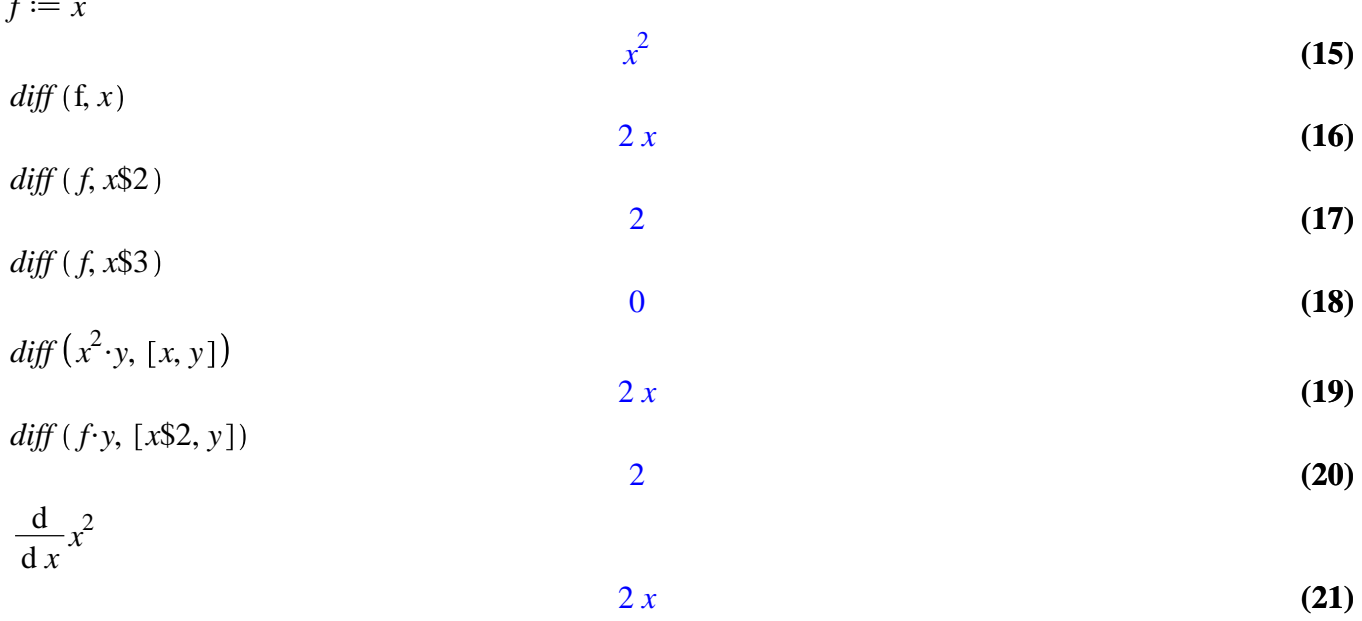

 $rac{d}{dx}$   $(x^2 \cdot y)$ 

 $2xy$  $(22)$ 

# **RESOLUÇÃO DE EQUAÇÕES**<br> $f := x \rightarrow x^3 + 2x^2 - 5x - 6$

$$
x \to x^3 + 2x^2 - 5x - 6 \tag{23}
$$

 $plot(f(x), x = -4..3)$ 

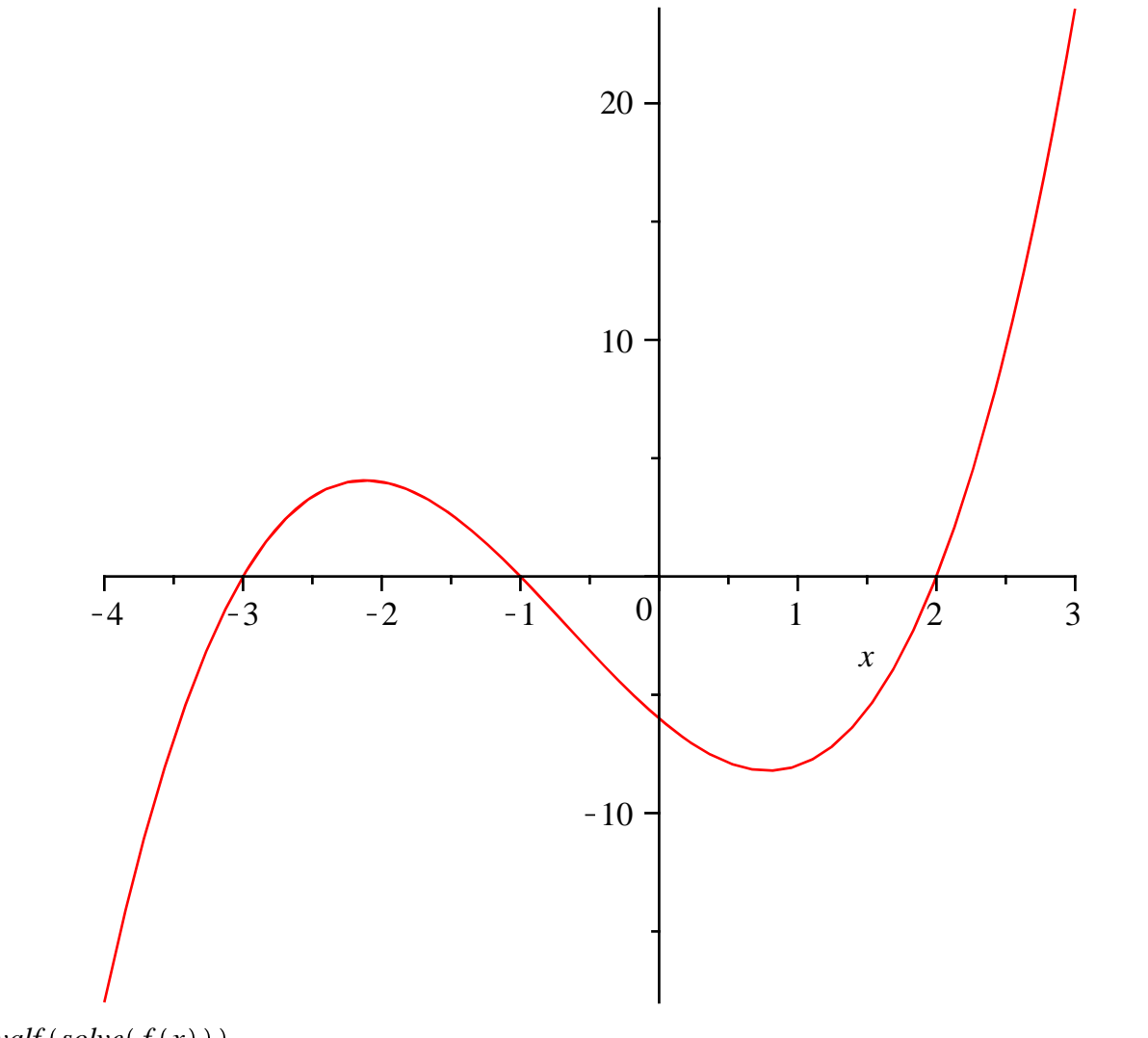

$$
evalf(solve(f(x)))
$$

$$
2., -3., -1.
$$
 (24)

 $solve(x \cdot y^2 - y = 5, x)$ 

$$
\frac{y+5}{y^2} \tag{25}
$$

*solve*([
$$
x \cdot y^2 - y = 5, y = 3
$$
])  
\n*solve*([ $x \cdot y^2 - y = 5, y < 0$ ])  
\n
$$
\left\{x = \frac{8}{9}, y = 3\right\}
$$
\n(26)  
\n
$$
\left\{x = \frac{y + 5}{y^2}, y < 0\right\}
$$

#### **Solução para multiplas equações**

Desta forma é necessário informar quais são as variáveis *solve*  $(x^2 + x \cdot y = 3, x + y \cdot x = 1)$ ,  $[x, y]$ 

$$
\[ [x = -1, y = -2], \left[ x = 2, y = -\frac{1}{2} \right] \]
$$
 (28)

Não é necessário informar quem são as variáveis

$$
fsolve([\,x^2 + x \cdot y = 3, x + y \cdot x = 1\,])\n \{x = 2.000000000, y = -0.5000000000\}
$$
\n(29)

 $fsolve(f(x))$ 

$$
3., -1., 2. \t\t (30)
$$

$$
sol := solve\left(q^{2} - r \cdot s + q = 5, q\right) - \frac{1}{2} + \frac{1}{2}\sqrt{21 + 4rs}, -\frac{1}{2} - \frac{1}{2}\sqrt{21 + 4rs} \tag{31}
$$

 $f :=$  unapply(sol[1], r, s)

$$
(r,s) \to -\frac{1}{2} + \frac{1}{2}\sqrt{21 + 4rs}
$$
 (32)

 $f(a, b)$ 

$$
-\frac{1}{2} + \frac{1}{2} \sqrt{21 + 4ab}
$$
 (33)

 $f(1, 2)$ 

$$
\frac{1}{2} + \frac{1}{2}\sqrt{29} \tag{34}
$$

#### RESOLUCAO ANALÍTICA DE EDOS

restart  $with (DEtools)$ :

 $(35)$ 

$$
edol := diff(y(x), x\$2) + 2 \cdot y(x) - 1
$$
  

$$
\frac{d^2}{dx^2} y(x) + 2 y(x) - 1
$$
 (36)

$$
edo2 := D[1, 1](y)(x) + 2 \cdot y(x) - 1
$$
  
D<sup>(2)</sup>(y)(x) + 2 y(x) - 1 (37)

 $dsolve(\text{edo}1)$ 

$$
y(x) = \sin(\sqrt{2} x) \cdot C2 + \cos(\sqrt{2} x) \cdot C1 + \frac{1}{2}
$$
 (38)

 $dsolve(\text{edo2})$ 

$$
y(x) = \sin(\sqrt{2} x) \cdot C2 + \cos(\sqrt{2} x) \cdot C1 + \frac{1}{2}
$$
 (39)

 $CI := y(0) = 1, D(y)(0) = 0$ 

$$
y(0) = 1, D(y)(0) = 0
$$
 (40)

 $dsolve([edo1,CI])$ 

$$
y(x) = \frac{1}{2} + \frac{1}{2} \cos(\sqrt{2} x)
$$
 (41)

#### SOLUÇÃO NUMERICA DE EDOS DE 1º ORDEM

restart  $with (DEtools)$ :  $edol := \{diff(x(t), t) = y(t), diff(y(t), t) = x(t) + y(t), x(0) = 2, y(0) = 1\}$  $\left\{x(0) = 2, y(0) = 1, \frac{d}{dt} x(t) = y(t), \frac{d}{dt} y(t) = x(t) + y(t)\right\}$  $(42)$ 

 $sol := dsolve(edo1, numeric)$ 

$$
proc(x_{r}kf45) \dots \text{ end proc}
$$
 (43)

 $sol(2)$ 

 $[t = 2., x(t) = 25.7240281916026740, y(t) = 40.9727198081363894]$  $dsolve(edol, numeric, output = array([0, 0.25, 0.5, 0.75, 1]))$ 

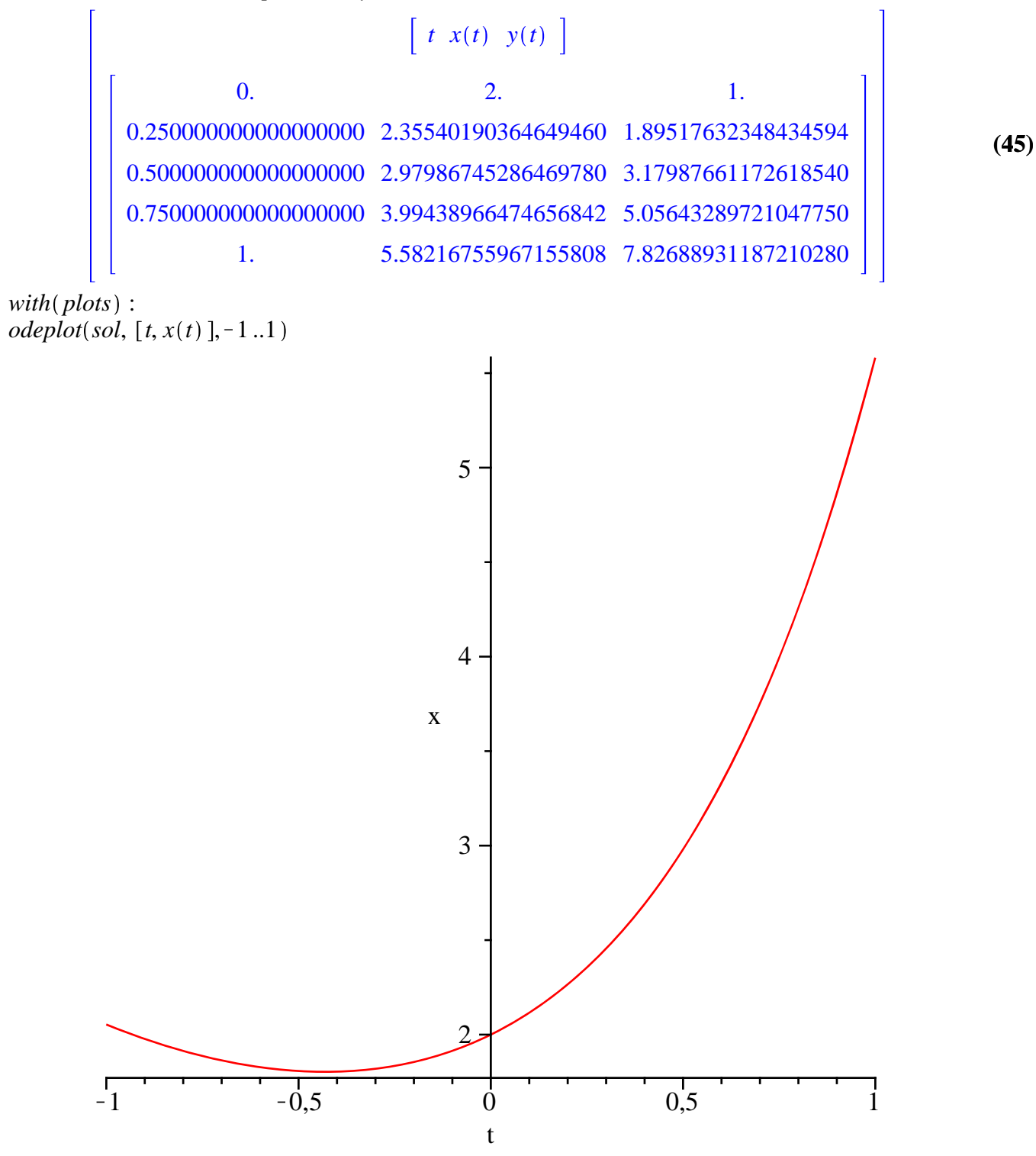

 $odeplot(sol, [t, y(t)], -1..1)$ 

 $(44)$ 

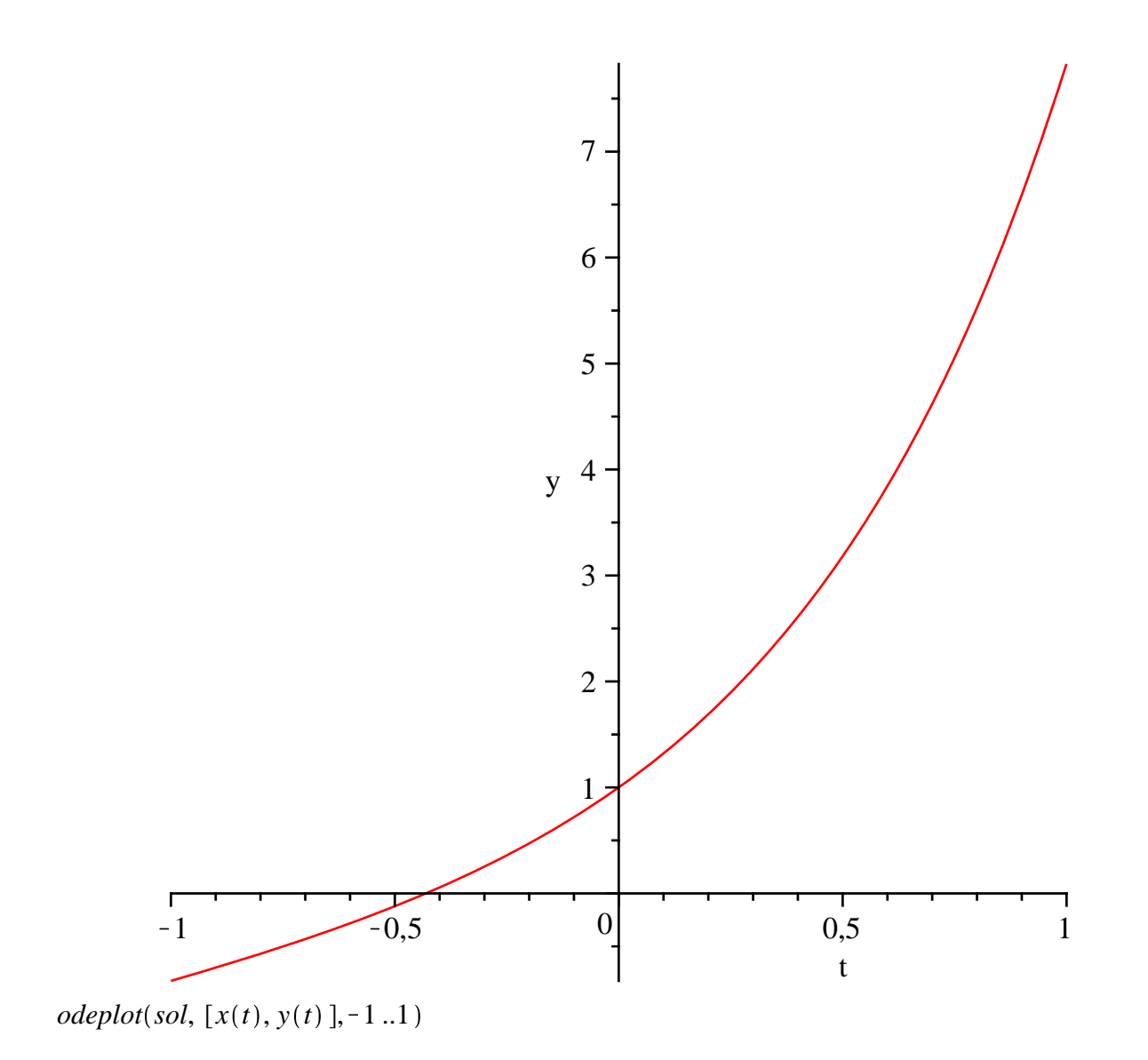

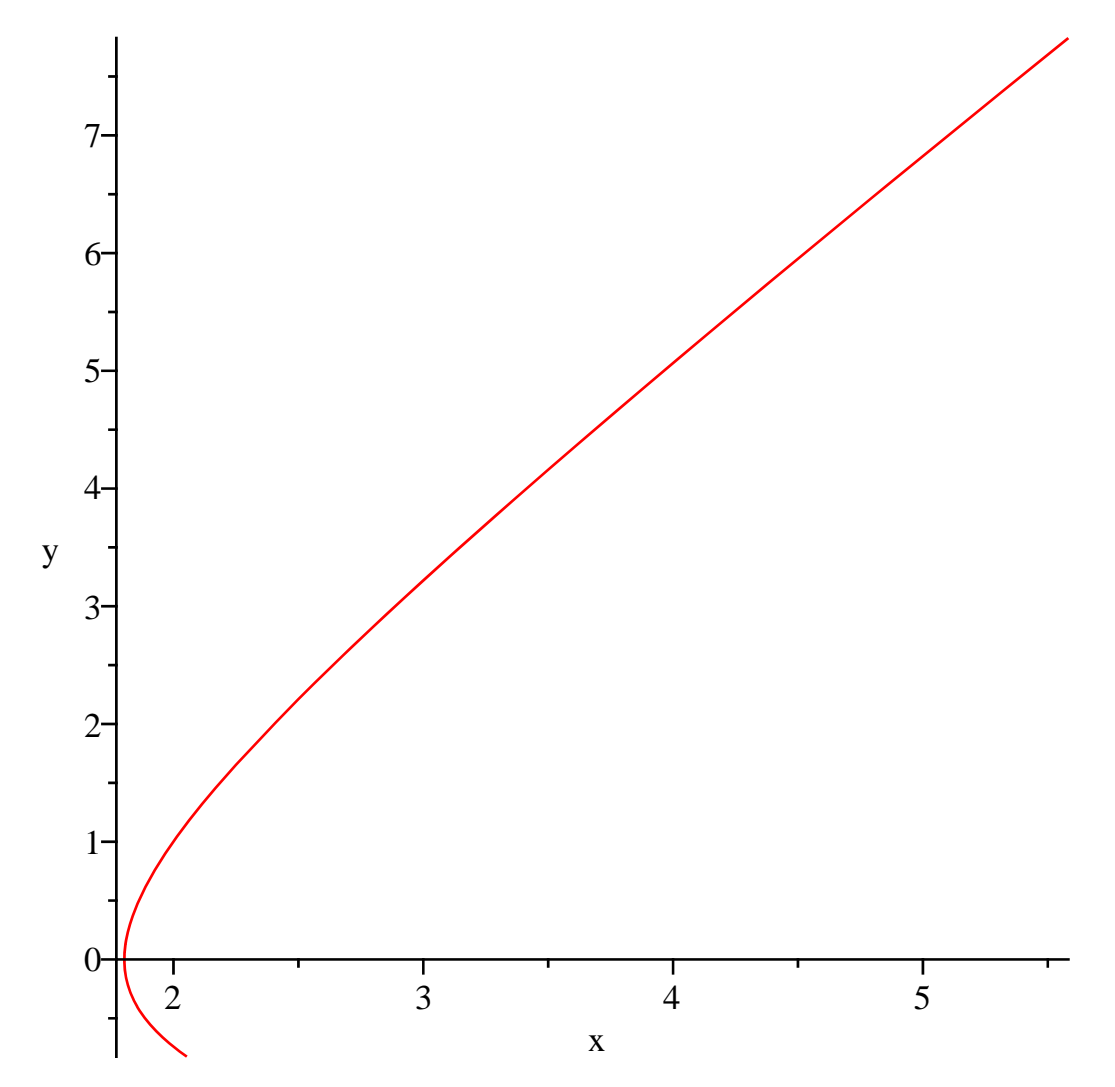

odeplot(sol,  $[[t, x(t)], [t, y(t)]], -1..1)$ 

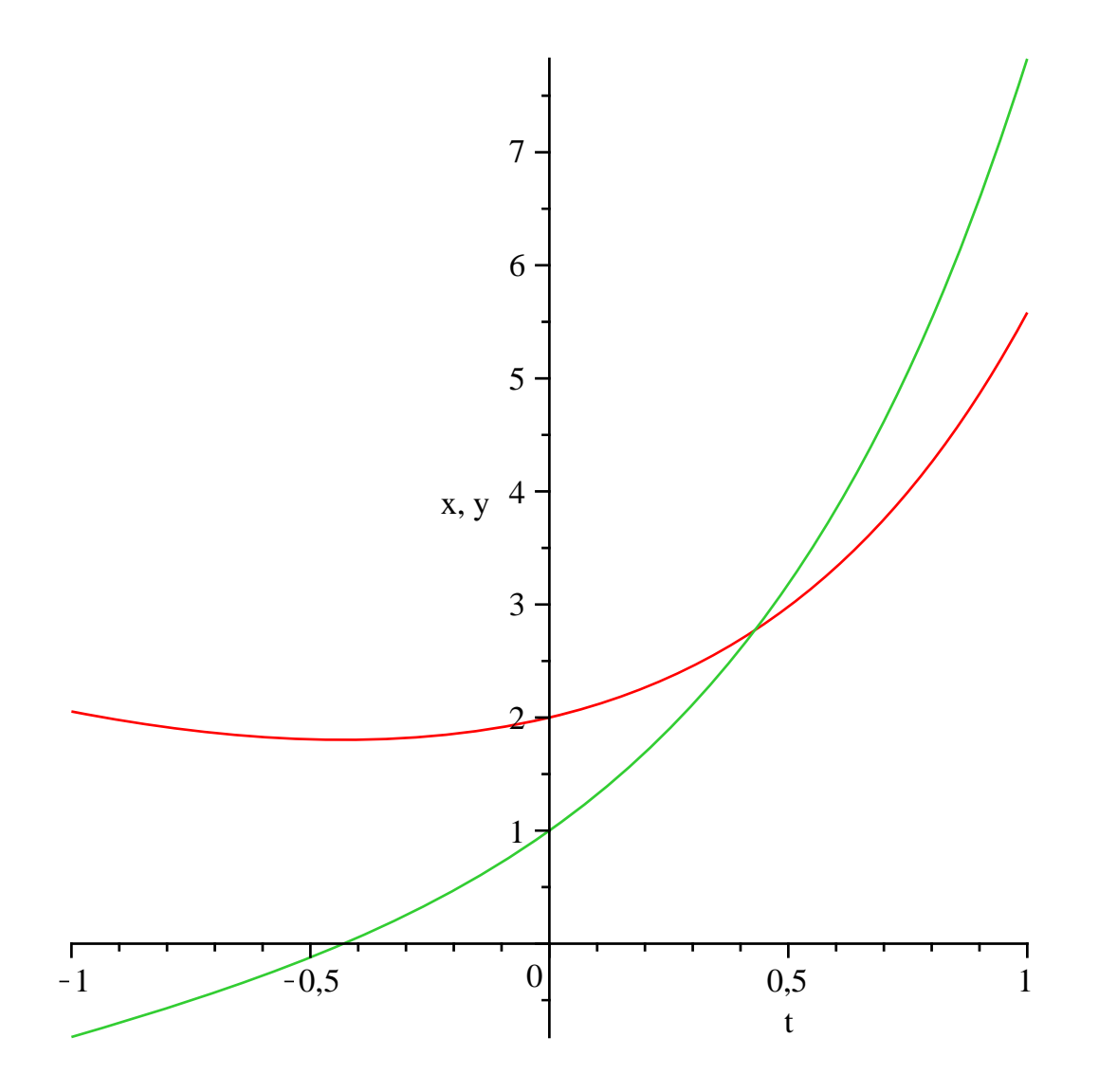

odeplot(sol,  $[t, x(t), y(t)]$ , -1.1)

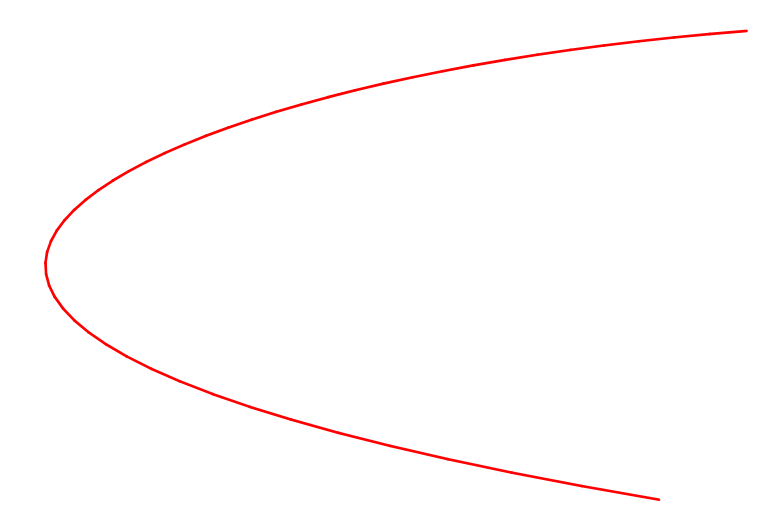

$$
DEplot3d\left(\frac{d}{dt}x(t) = y(t), \frac{d}{dt}y(t) = -\sin(x(t)) - \frac{y(t)}{10}\right), \{x(t), y(t)\}, t = -9..9, stepsize = 0.1,
$$
  
\n[[x(0) = 1, y(0) = 1]], linecolor = t, axes = normal

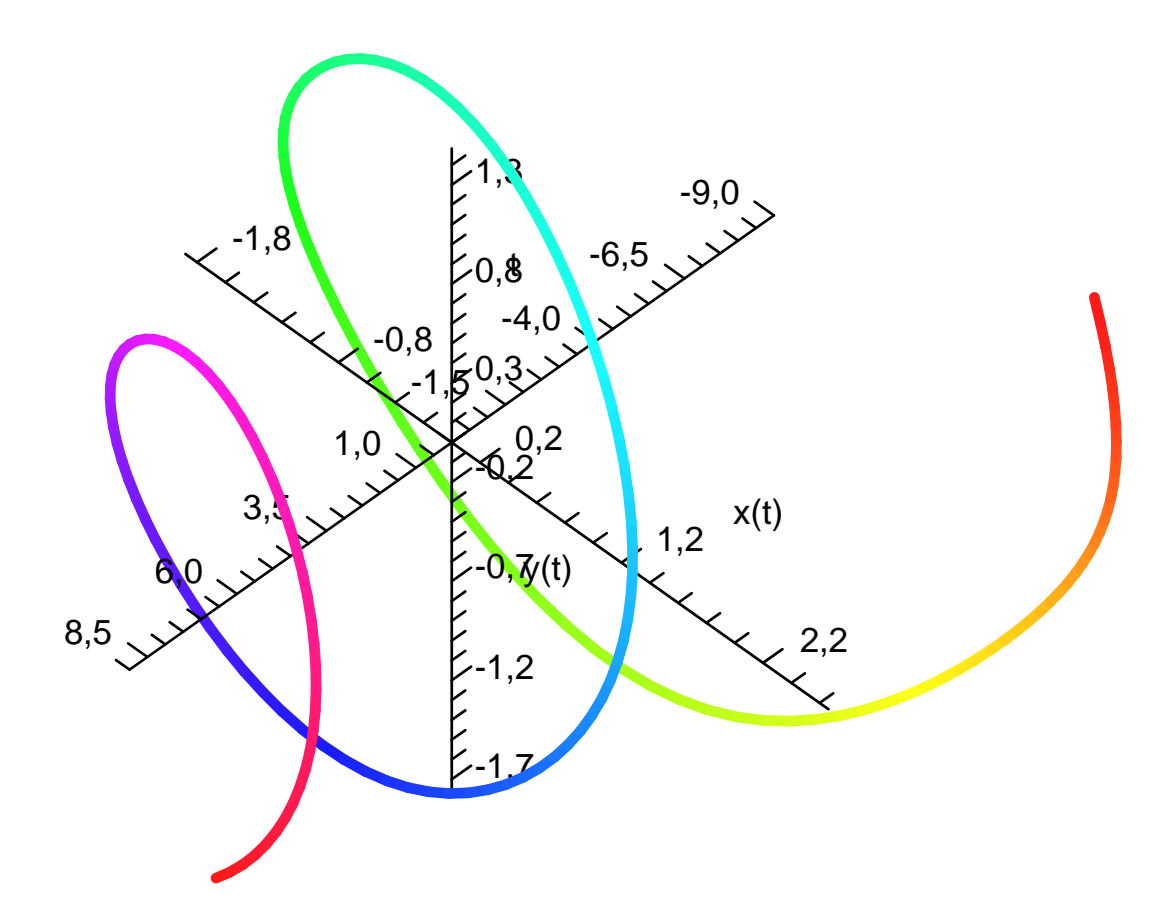

#### SOLUÇÃO NUMERICA DE EDOS DE ORDENS SUPERIORES

restart  $with (DEtools)$ :  $with (plots)$ :  $edo := \{diff(y(t), t\$3) - 2 \cdot diff(y(t), t\$2) + 2 \cdot y(t)\}$  $\left\{\frac{d^3}{dt^3}y(t) - 2\left(\frac{d^2}{dt^2}y(t)\right) + 2y(t)\right\}$  $(46)$ *cond* := { $y(0) = 1$ ,  $D(y)(0) = 1$ ,  $D[1, 1](y)(0) = 1$ }  $\{y(0) = 1, D(y)(0) = 1, D^{(2)}(y)(0) = 1\}$  $(47)$  $sol := dsolve(edo \text{ union } cond, numeric)$  $\mathbf{proc}(x_{rk}f45)$  ... end proc  $(48)$  $sol(1)$  $\overline{1}$  $d^2$  $\mathbf d$ I)

$$
t = 1., y(t) = 2.34524318556758394, \frac{d}{dt}y(t) = 1.28247861202400792, \frac{d}{dt}y(t) = 1.71244940665076606
$$
\n
$$
= 1.71244940665076606
$$
\n
$$
c\ndenlet (sol, [ft, y(t)], [tf, diff(y(t), t)], [tf, diff(y(t), t)]] = 0.1
$$
\n(49)

*odeplot*(*sol*, [[t, y(t)], [t, diff (y(t), t)], [t, diff (y(t), t\shings) ]],  $0...1$ )

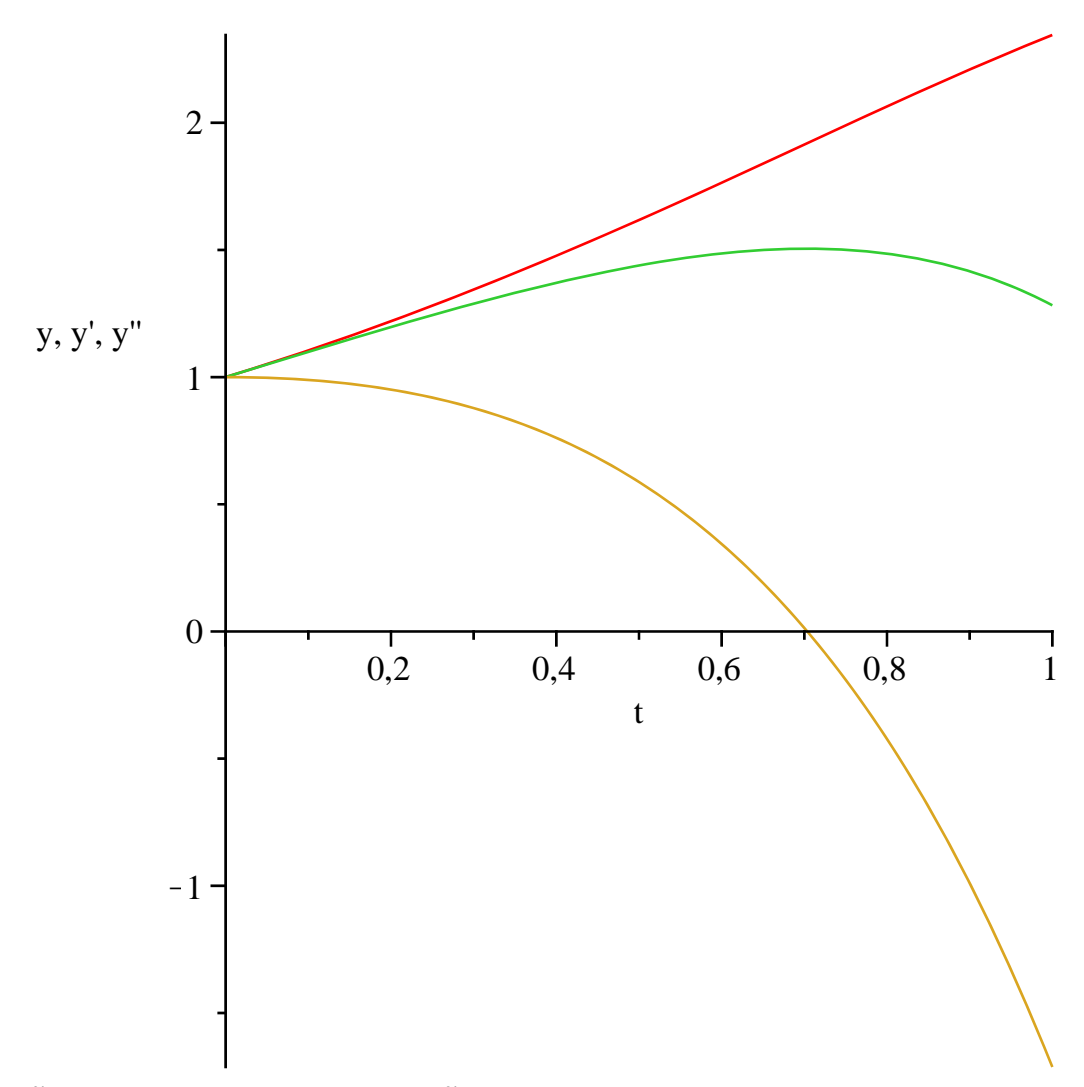

#### SOLUÇÃO NUMERICA DE EQUAÇÕES ALGEBRICAS DIFERENCIAIS restart

 $with (DEtools)$ :  $with (plots)$ :  $sis := \left\{ \text{diff}(x(t), t\&2) = T(t) \cdot x(t), \text{diff}(y(t), t\&2) = T(t) \cdot y(t) - 1, x(t)^2 + y(t)^2 = 1, x(0) = 1, \right\}$  $D(x)(0) = 0, y(0) = 0, D(y)(0) = 0, T(0) = 0$ 

$$
\left\{ x(t)^{2} + y(t)^{2} = 1, T(0) = 0, x(0) = 1, y(0) = 0, \frac{d^{2}}{dt^{2}} x(t) = -T(t) x(t), \frac{d^{2}}{dt^{2}} y(t) = -T(t) y(t)
$$
(50)  
-1, D(x)(0) = 0, D(y)(0) = 0

 $sol := dsolve(sis, numeric, output = operator)$ 

 $[t = proc(t)$  ... end proc,  $T = proc(t)$  ... end proc,  $x = proc(t)$  ... end proc,  $D(x) = proc(t)$  $(51)$  $\ddotsc$ 

end proc,  $y = \textbf{proc}(t)$  ... end proc,  $D(y) = \textbf{proc}(t)$  ... end proc |  $sol(2)$  $[t = 2., T(2) = 2.93679181807691236, x(2) = -0.204193214767333708, D(x)(2) =$  $(52)$  $-1.36975488521078192$ ,  $y(2) = -0.978930605836405010$ ,  $D(y)(2)$ 

#### $= 0.285714484552269388$ ]

*odeplot*(*sol*,  $[ [t, x(t), color = blue, ], [t, y(t), color = red, style = point ]], 0..10, numpoints = 300)$ 

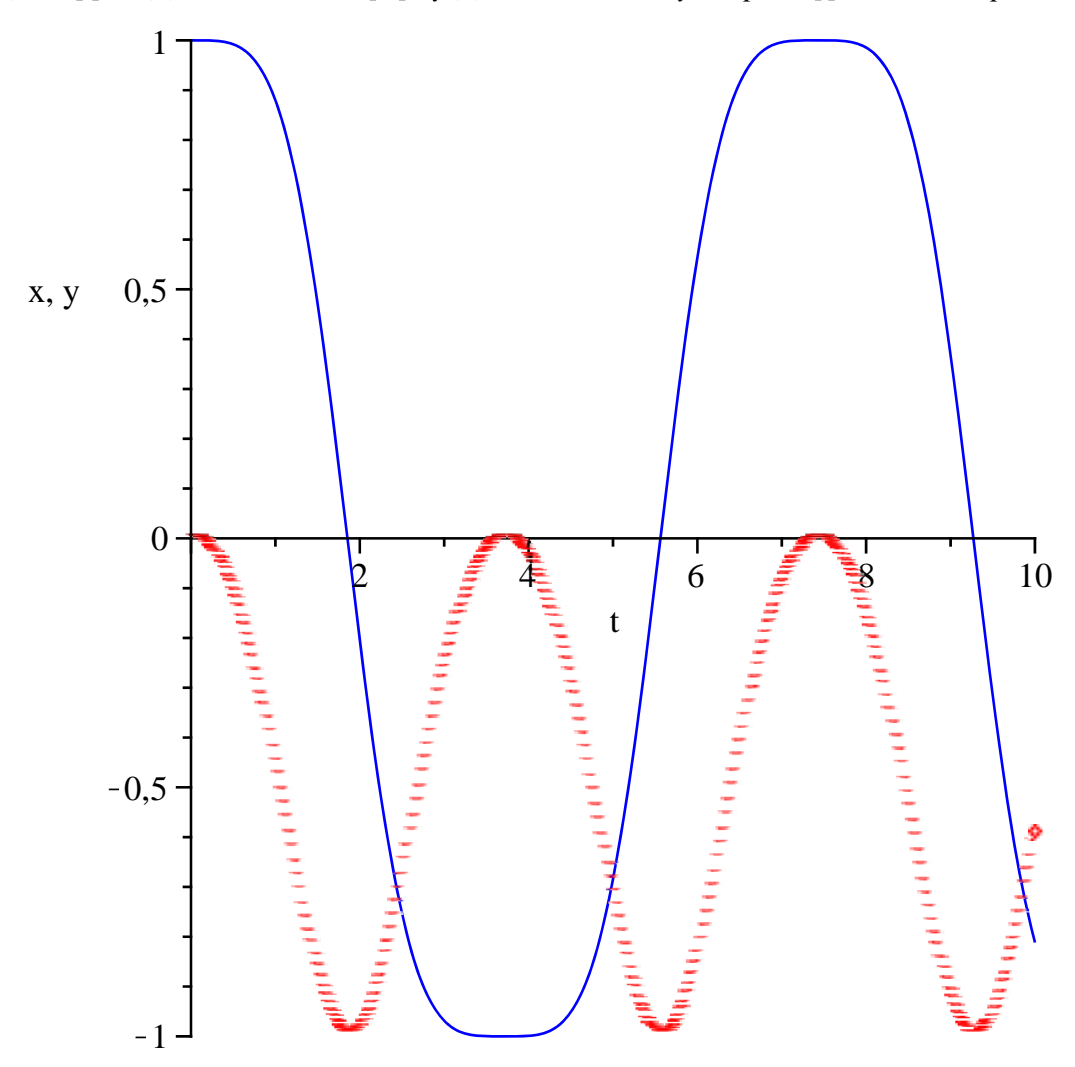

 $odeplot(sol, [x(t), y(t), color = blue], 0..4, numpoints = 100, frames = 50)$ 

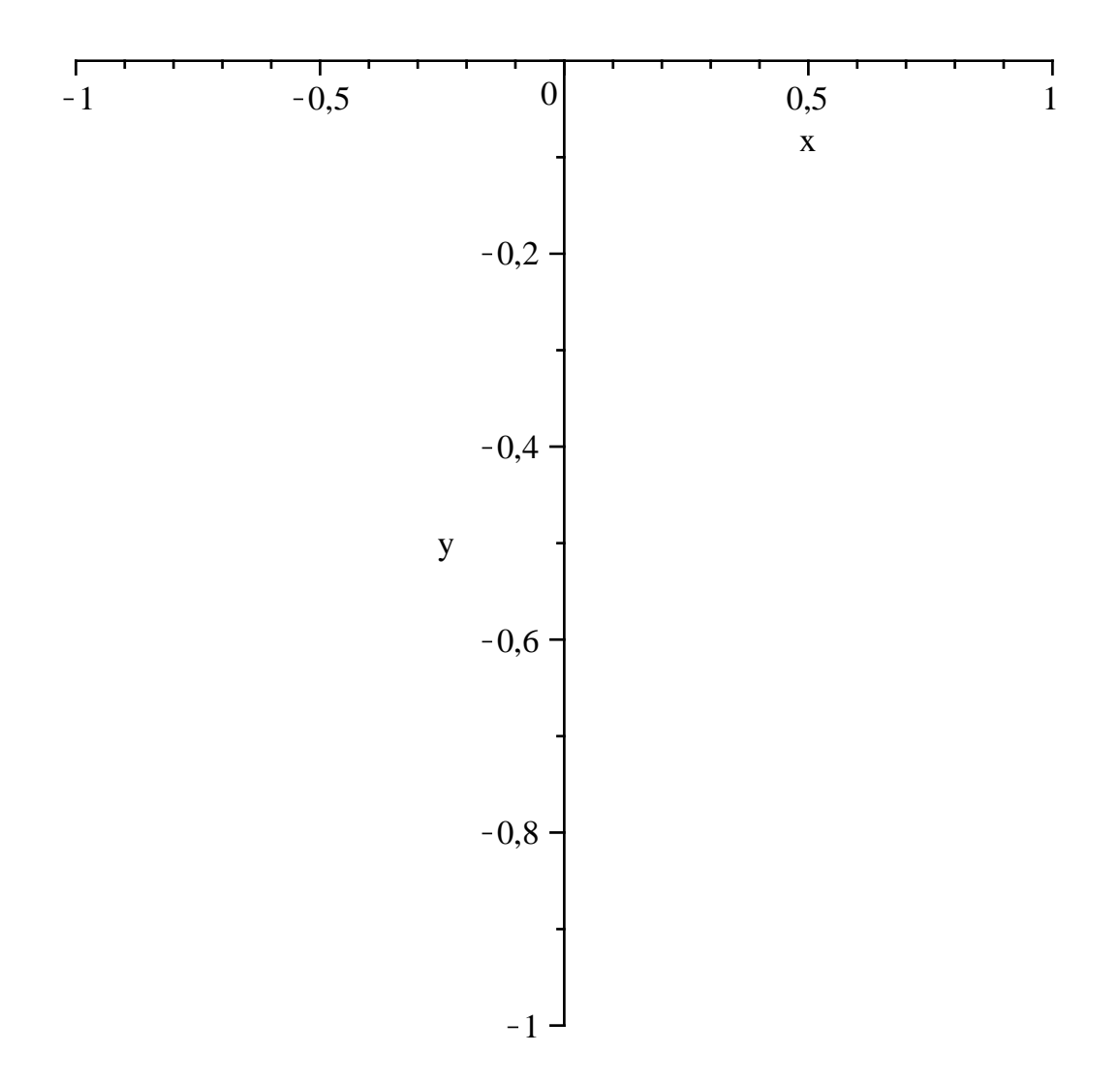